# **CLIC detector model** and software tools for simulation and reconstruction

Muon Collider Workshop 2019

Marko Petric

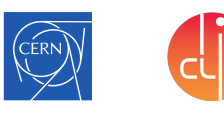

On behalf of the CLICdp collaboration

CERN, 11 October 2019

1 26

#### CLIC – Compact Linear Collider

- ▶ High-luminosity linear *e* + *e* − collider
- ▶ The only mature multi-TeV option for future lepton colliders

#### **Current scenario:**

Stage 1: 1 ab<sup>−</sup><sup>1</sup> @ *tt*/380 GeV Precision SM Higgs and top physics Stage 2: 2.5 ab<sup>-1</sup> @1.5 TeV: BSM, top and rare Higgs processes Stage 3: 5 ab<sup>-1</sup> @ 3 TeV : BSM, top and rare Higgs processes

Each stage corresponds to 7-8 years

https://clic.cern

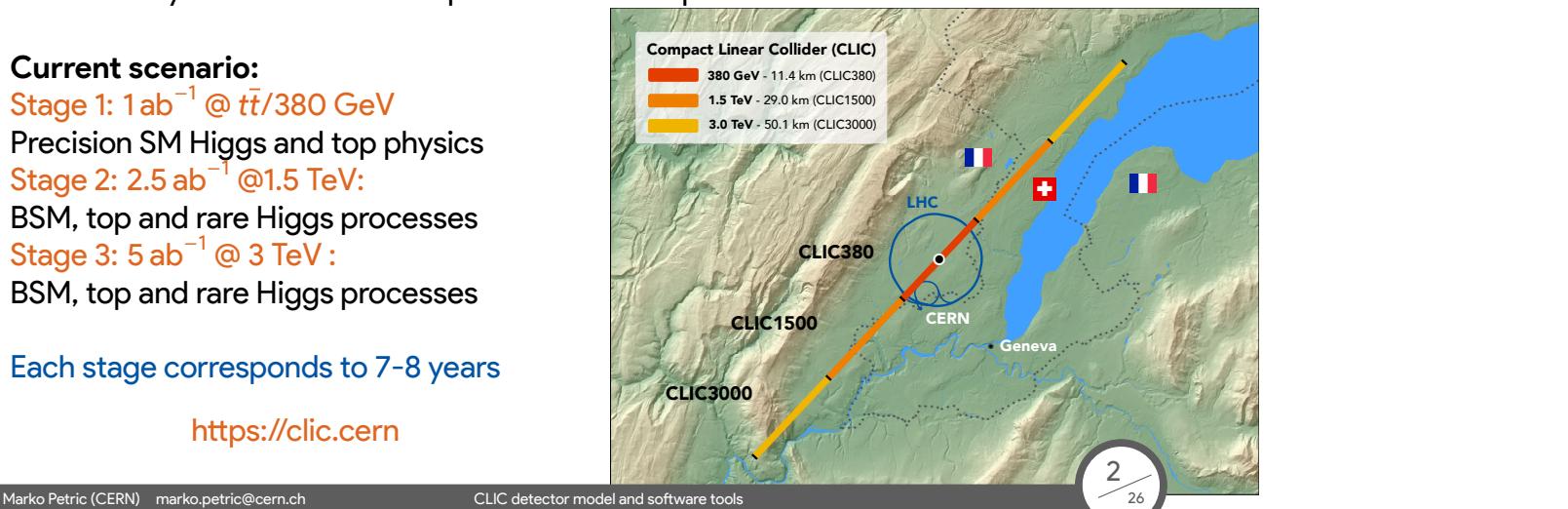

<sup>G</sup> <sup>G</sup>

## CLIC physics and tracking performance requirements

▶ Momentum resolution

Higgs recoil, *H* → *µµ* or *ℓ* from BSM  $\frac{\sigma(\mathsf{p}_\mathsf{T})}{\mathsf{p}_\mathsf{T}^2} \sim 2 \times 10^{-5} \, \mathsf{GeV}^{-1}$ 

- ▶ Jet energy resolution *W*/*Z*/*H* di-jet separation  $\frac{\sigma(E)}{E}$  ~ 3.5 – 5% for *E* = 1000 − 50 GeV
- **Impact parameter resolution** *b*/*c* tagging, Higgs couplings  $\sigma_{r\phi} = \sqrt{a^2 + b^2 \cdot \text{GeV}^2 / (p^2 \sin^3 \theta)}$ with *a* = 5 *µ*m and *b* = 15 *µ*m

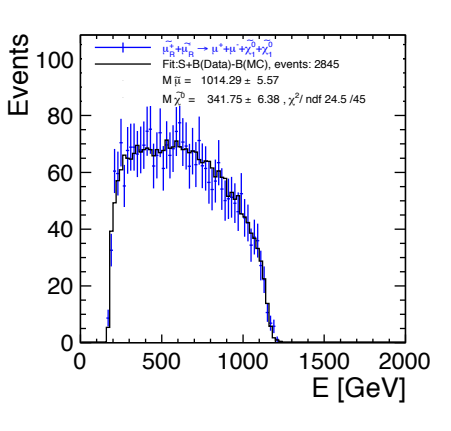

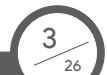

### CLIC physics and tracking performance requirements

▶ Momentum resolution

Higgs recoil, *H* → *µµ* or *ℓ* from BSM  $\frac{\sigma(\mathsf{p}_\mathsf{T})}{\mathsf{p}_\mathsf{T}^2} \sim 2 \times 10^{-5} \, \mathsf{GeV}^{-1}$ 

▶ Jet energy resolution *W*/*Z*/*H* di-jet separation  $\frac{\sigma(E)}{E}$  ~ 3.5 – 5%

for *E* = 1000 − 50 GeV

**• Impact parameter resolution** *b*/*c* tagging, Higgs couplings  $\sigma_{r\phi} = \sqrt{a^2 + b^2 \cdot \text{GeV}^2 / (p^2 \sin^3 \theta)}$ with *a* = 5 *µ*m and *b* = 15 *µ*m

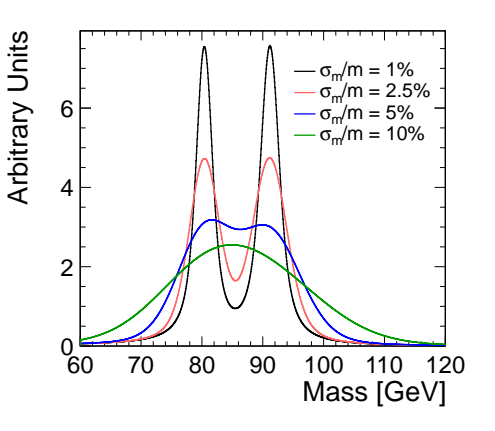

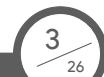

### CLIC physics and tracking performance requirements

▶ Momentum resolution

Higgs recoil, *H* → *µµ* or *ℓ* from BSM  $\frac{\sigma(\mathsf{p}_\mathsf{T})}{\mathsf{p}_\mathsf{T}^2} \sim 2 \times 10^{-5} \, \mathsf{GeV}^{-1}$ 

- ▶ Jet energy resolution *W*/*Z*/*H* di-jet separation  $\frac{\sigma(E)}{E}$  ~ 3.5 – 5% for *E* = 1000 − 50 GeV
- ▶ Impact parameter resolution *b*/*c* tagging, Higgs couplings  $\sigma_{r\phi} = \sqrt{a^2 + b^2 \cdot \text{GeV}^2 / (p^2 \sin^3 \theta)}$ with *a* = 5 *µ*m and *b* = 15 *µ*m

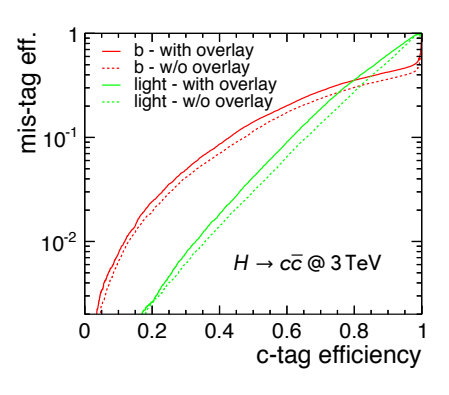

#### CLIC beam structure and beam-induced backgrounds

- $\blacktriangleright$  Time stamp hits from the detectors (central det ⇔ physics event)
- $\blacktriangleright$  Tracking timing requirements
	- $\triangleright$  10 ns integration time
	- ▶ 10/ $\sqrt{12}$  ns hit resolution
- ▶ Background overlay (10 (20) beam crossings before (aďer) physics event)

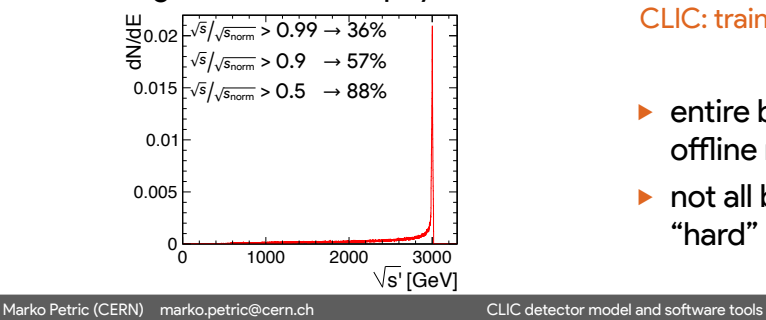

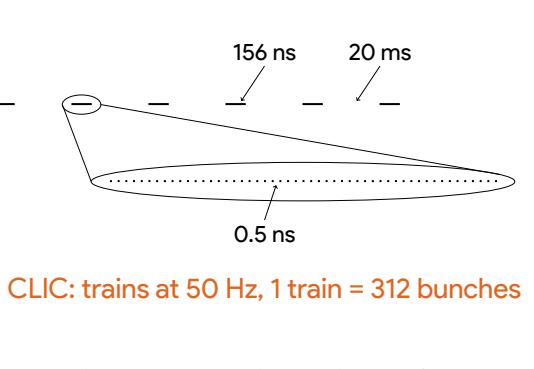

- $\triangleright$  entire bunch train available for offline reconstruction
- ▶ not all bunches crossings contain a "hard" interaction

4  $\overline{\mathcal{A}}$ 

# CLIC Detector Concept

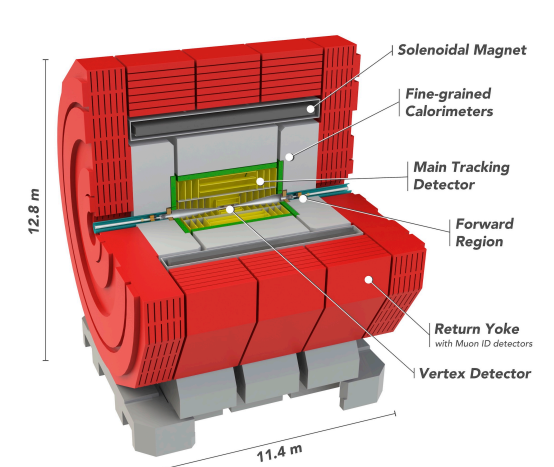

Marko Petric (CERN) marko.petric@cern.ch CLIC detector model and software tools

- ▶ B Field of 4 T
- $\blacktriangleright$  Vertex: 3 double layers
	- $\triangleright$  Single-hit accuracy 3 µm
	- ▶ 0*.*2%*X*<sup>0</sup> per detection layer
	- ▶ Power pulsing  $\rightarrow$  50 mW cm<sup>-2</sup>
- $\blacktriangleright$  Si tracker:  $r_{max} = 1.5$  m
	- $\triangleright$  single point resolution = 7 µm  $\times$  90 µm
	- ▶ detector: ∼ 1 %*X*<sup>0</sup> per layer
	- ▶ suppoĒ & cables: ∼ 2*.*5 %*X*<sup>0</sup>
	- Precise timing for background rejection

5  $\widetilde{26}$ 

- ▶ 10 ns stamping for tracks
- ▶ 1 ns accuracy for calo. cluster

#### **Low-mass → small multiple scattering**

#### **Linear Collider Software**

- Linear collider community has used and developed common software for many years
	- Event data model (EDM) and persistency: **LCIO** 
		- PODIO is being investigated in AIDA++
	- ▶ Particle flow reconstruction: PandoraPFA
- ▶ Adopted DD4hep geometry description to develop more common software this geometry information
- Interface generic reconstruction packages via thin wrappers to linear collider framework

CLIC detector model and software tools

Marko Petric (CERN) marko.petric@cern.ch

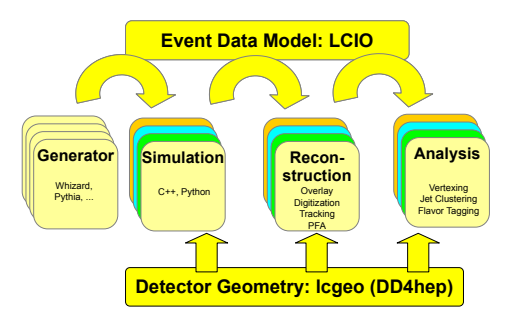

#### DD4hep

- ▶ Complete Detector Description
	- ▶ Providing geometry, materials, visualization, readout, alignment, calibration

7 26

- $\triangleright$  Supports full experiment life cycle
	- ▶ Detector concept development, detector optimization, construction, operation
	- ▶ Facile transition from one stage to the next
- ▶ Single source of information → consistent description
	- $\triangleright$  Use in simulation, reconstruction, analysis

- ▶ Ease of Use
- $\blacktriangleright$  Few places for entering information
- ▶ Minimal dependencies
- ▶ AIDA-2020 and HSF member project

#### What is Detector description?

- ▶ Description of a tree-like hierarchy of 'detector elements'
	- $\triangleright$  Sub-detectors or parts of subdetectors
- ▶ Detector Element describes:
	- ▶ Geometry
		- points to placed logical volumes
	- $\blacktriangleright$  Environmental conditions
	- $\triangleright$  Properties required to process event data
	- ▶ Extenstions (optionally): experiment, sub-detector or activity specific data, measurement surfaces

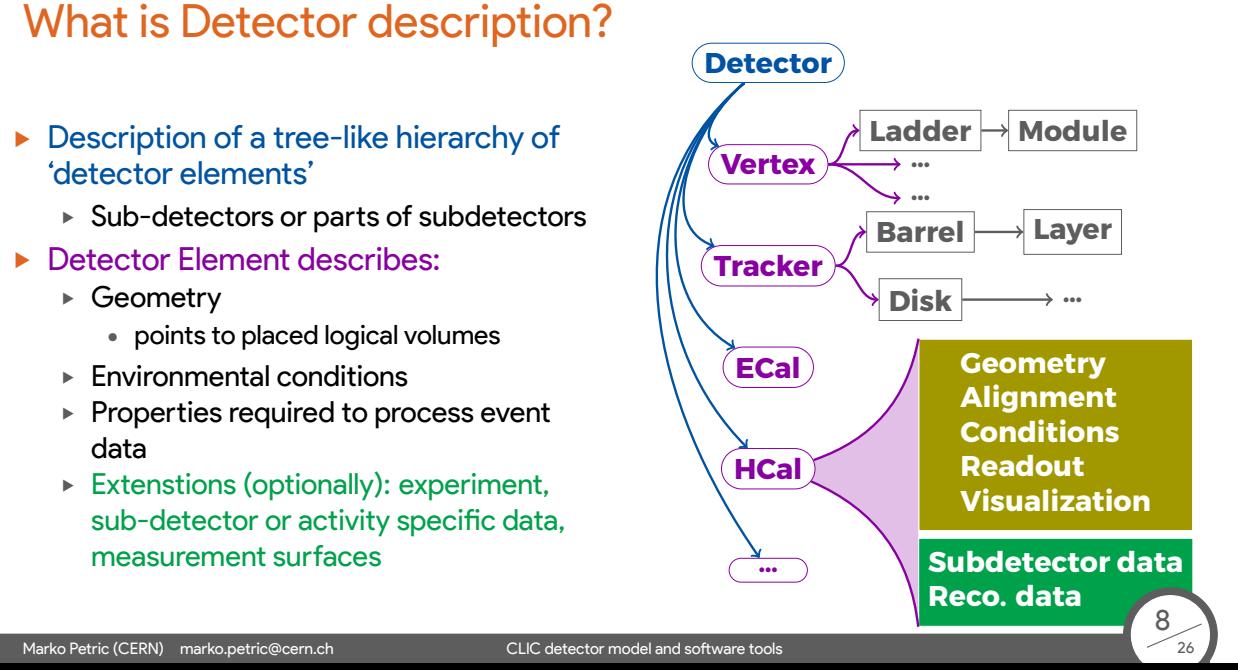

#### DD4hep - Generic Detector Palette

- ▶ Generic driver available  $\rightarrow$  scalable and flexible
- $\triangleright$  Parameters are provided in compact XML files, e.g.

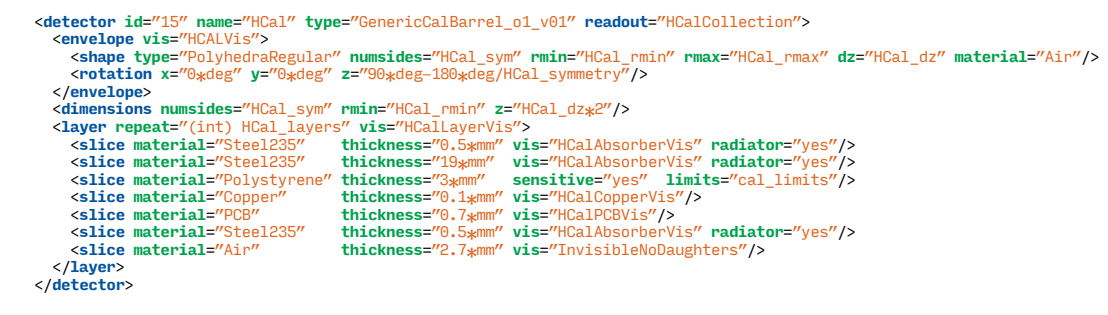

- ▶ You can scale, change layers, radii and compositions...
- $\blacktriangleright$  Propagate visualization attributes to Display
- ▶ Inspect \${DD4hep\_ROOT}/DDDetectors/src or compact

9 بر<br>26

### **Your Detector Palette**

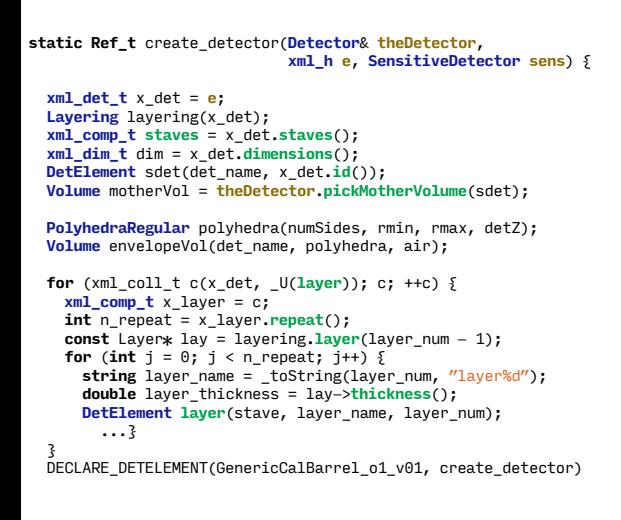

- $\blacktriangleright$  Users can easily write their own detector drivers, if needed
- ▶ Detector geometry extendable with additional info.
- ▶ C++ model of separation of 'data' and 'behavior'
	- ▶ Classes consist of a single 'reference' to the data object

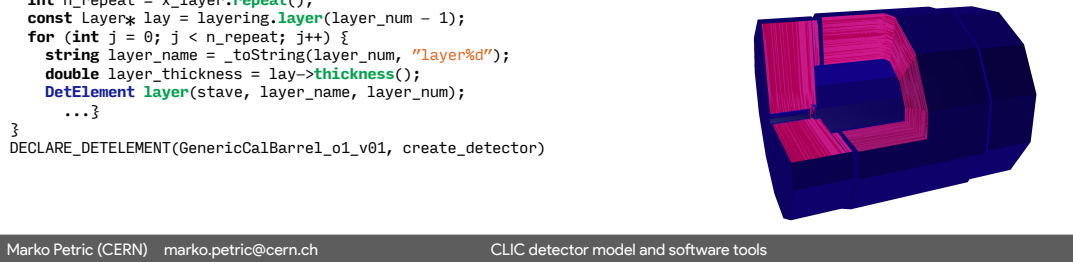

10  $76$ 

#### **DDG4 - Gateway to Geant4**

- In-memory translation of geometry from TGeo to Geant4
	- ▶ Materials, Solids, Limit sets, Regions
	- ▶ Logical volumes, placed volumes and physical volumes
- $\blacktriangleright$  External configuration:
	- ▶ Plugin mechanism

Marko Petric (CERN) marko.petric@cern.ch

- ▶ Property mechanism to configure plugin instances
- ▶ Supports configuration via XML, Python or ROOT-AClick
- ▶ Use plugin mechanism to configure: Generation, Event Action, Tracking Action, Stepping Action, SensitiveDetector, PhysicsList...

CLIC detector model and software tools

11

▶ Provides out of the box MC truth handling with record reduction

#### DDG4 - Configuration example

- ▶ DDG4 is highly modular
- $\blacktriangleright$  Very easily configurable through python

Marko Petric (CERN) marko.petric@cern.ch CLIC detector model and software tools

```
#...
     gen = DDG4.GeneratorAction( kernel , "LCIOInputAction/LCIO1" )
     gen.Input = "LCIOFileReader|" + inputFile
     #...
\triangleright Or configure actions, filters, sequences, cuts
     #...
     part = DDG4.GeneratorAction(kernel, "Geant4ParticleHandler/ParticleHandler")
     kernel.generatorAction().adopt(part)
     part.SaveProcesses = ['Decay']
     part.MinimalKineticEnergy = 1*MeV
     part.KeepAllParticles = False
     #...
     user = DDG4.GeneratorAction(kernel,"Geant4TCUserParticleHandler/UserParticleHandler")
     user.TrackingVolume_Zmax = DDG4.tracker_region_zmax
     user.TrackingVolume_Rmax = DDG4.tracker_region_rmax
     #...
                                                                                           12
```
26

#### **DD4hep - Plugin Palettes**

- Providing input handlers, sensitive detectors for most cases...
- ▶ Hard to provide Geant4 Sensitive Detectors for all cases
	- ► Couples detector 'construction' to reconstruction, MC truth and Hit production
	- ▶ Too dependent on technology and user needs

e.g. several possibilities

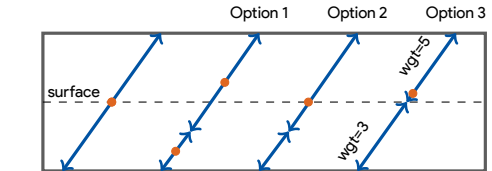

▶ Providing palette of most 'common' sensitive components for trackers and calorimeters

CLIC detector model and software tools

- ▶ Physics lists, Physics/particle constructors etc.
	- ▶ Wrapped factory plugins directly taken from Geant4

for tracker

- ▶ Users extend physics list (e.g. QGSP)
- Several IO handlers (LCIO, ROOT, StdHep, HepEvt, HepMC) Marko Petric (CERN) marko.petric@cern.ch

#### A bit more about ddsim

- ▶ Get steering file ddsim --dumpSteeringFile > mySteer.py
	- $\blacktriangleright$  Steering file includes documentation for parameters and examples
	- $\triangleright$  The python file contains a <code>DD4hepSimulation</code> object at global scope
	- **bash-completion directly from commandline**

Marko Petric (CERN) marko.petric@cern.ch CLIC detector model and software tools

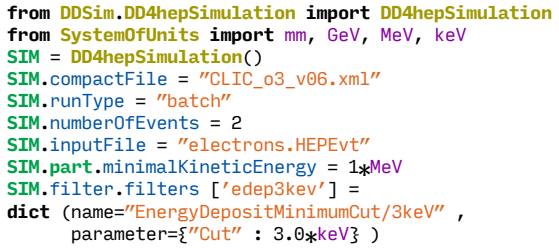

\$ ddsim<br>--action.calo<br>--action.mapActions<br>--action.tracker --action.calo --filter.tracker --part.keepAllParticles<br>--action.mapActions -G -G --part.minimalKineticEnergy --action.tracker<br>
--compactFile --gun.denety<br>
--compactFile --gun.denety<br>
--compactFile --gun.denety<br>
--gun.denety<br>
--gun.multiplicity --physics.decays<br>
--dum<br>
--dum<br>
--dum<br>
--dum<br>
--dum<br>
--dum<br>
--gun.particle --gun.partic

14 26

### **DDRec: High Level Information**

High level view onto the detectors through DDRec DataStructures extensions for DetElements

- Constructors fill DDRec DataStructures
- DataStructures allow to decouple detector implementation from reconstruction algorithms

DataStructures contain sufficient information to provide geometry information to particle flow clustering via PandoraPFA

Marko Petric (CERN) marko.petric@cern.ch

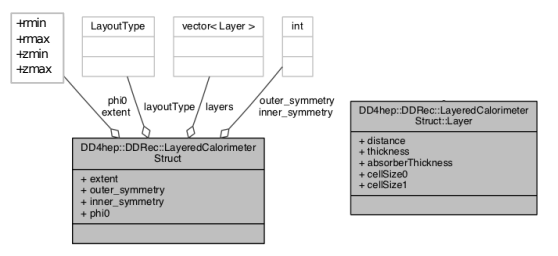

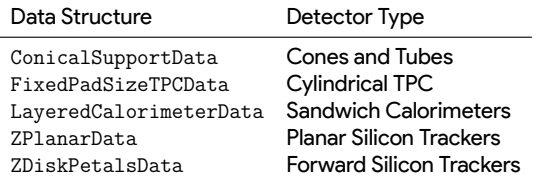

 $\frac{15}{26}$ 

CLIC detector model and software tools

#### **Geometry for Track Reconstruction**

Information needed for track reco.

- $\triangleright$  measurement of directions of hits
- $\triangleright$  local-to-global transforms
- $\blacktriangleright$  material properties

Marko Petric (CERN) marko.petric@cern.ch

DD4hep surfaces provide this

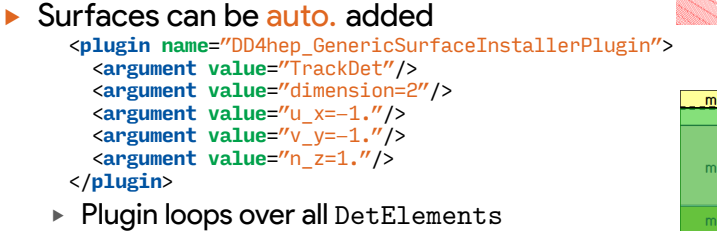

- ▶ Configure surface type and direction in volume
- Automatically average materials

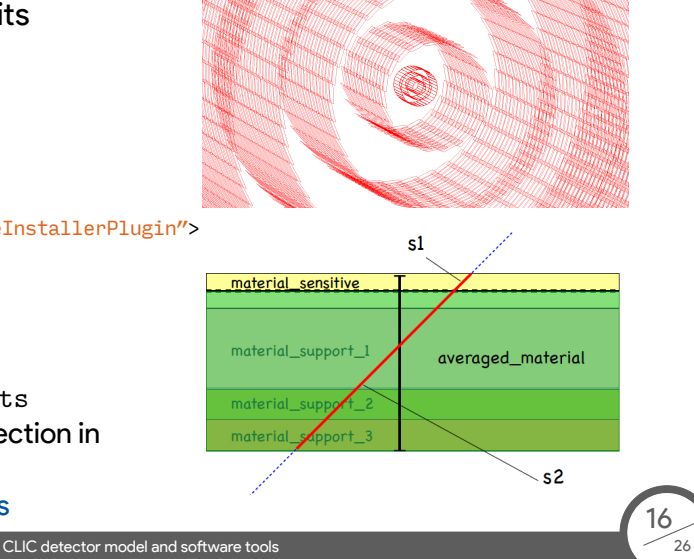

**Track Reconstruction**<br>Track reconstruction using DD4hep surfaces

- ▶ Pattern recognition/track finding algorithms
	- From detector specific: Clupatra for TPC; mini-vector for vertex detector double layers
	- ► to geometry agnostic: pattern recognition in conformal space
- Track fitting, fairly generic: DDKalTest, aidaTT
	- ▶ ACTS might be long term replacement  $(AIDA++)$
- Geometry: Interfaced via DDRec and **Surfaces**

DDKalTest using DD4hep surf. for track fitting Marko Petric (CERN) marko.petric@cern.ch

![](_page_18_Figure_9.jpeg)

![](_page_18_Figure_10.jpeg)

#### **Particle Flow Reconstruction**

PandoraPFA: generic toolkit for pattern recognition algorithms in highly granular calorimeters

- Originally developed for ILC/CLIC
- Extended to work in LAr-TPC reconstruction for the DUNE experiment

ClientApplication: DDMarlinPandora glues linear collider framework (Marlin), DD4hep, and PandoraPFA

- ▶ Passes DDRec DataStructures information, tracks, and calorimeter hits to **PandoraPFA**
- Converts PandoraPFA objects into LC EDM

Marko Petric (CERN) marko.petric@cern.ch

![](_page_19_Picture_7.jpeg)

18

 $56$ 

# Performance  $d_0$  and  $p_T$  resolution for single  $\mu$

![](_page_20_Figure_1.jpeg)

 $\frac{19}{26}$ 

 $\blacktriangleright$  In good agreement with target values of required performance

# Efficiency for displaced single  $\mu$

![](_page_21_Figure_1.jpeg)

![](_page_21_Figure_2.jpeg)

▶ Track generated uniformly along y axis with given opening angle

![](_page_21_Picture_135.jpeg)

![](_page_22_Figure_0.jpeg)

# Efficiency and fake rate for *tt*-bar @ 3 TeV

![](_page_23_Figure_1.jpeg)

 $\frac{22}{26}$ 

▶ More performance plots https://cds.cern.ch/record/2649437

## Works also with different geometry - FCCee

![](_page_24_Figure_1.jpeg)

- $\triangleright$  Works also with different detectors e.g. FCCee CLD
- ▶ using DD4hep Detector description
- ▶ Smaller magnetic field 4T → 2T
- ▶ Larger tracker 1.5m→ 2.15m
- ▶ smaller beam-pipe 29mm→ 15mm

23  $\overline{\mathcal{A}}$ 

 $\blacktriangleright$  adapting pattern recognition parameters

## Jet Energy Resolution

![](_page_25_Figure_1.jpeg)

- $\blacktriangleright$  Performance from light flavor di-jets
- ▶ Using PandoraPFA and FastJet (VLC R=0.7)
- $\blacktriangleright$  In good agreement with target values of required performance
- ▶ More performance plots https://cds.cern.ch/record/2649437

 $\frac{24}{26}$ 

#### Flavour Tagging

![](_page_26_Figure_1.jpeg)

![](_page_26_Figure_2.jpeg)

Marko Petric (CERN) marko.petric@cern.ch CLIC detector model and software tools

- $\blacktriangleright$  Vertex finder reconstructs primary and secondary vertices
- ▶ Jet reconstruction using jet clustering algorithm
- ▶ Feed information into MVA to establish the flavourness of each jet

 $\frac{25}{26}$ 

#### **Summary and Conclusions** ELIC offers a wealth of accurate  $e^+e^-$  physics measurements CLICdet detector design fully optimized on full simulation ▶ Validated software for detector optimization and physics studies from Geant4 simulation to user analysis ▶ Based on DD4hep ▶ Reconstruction aimed at Si tracking, Particle flow ▶ Plans at CERN to create more synergy between software used for CLIC and ▶ Replace underlying framework ▶ Provide wrappers for relevant processors Core components: DD4hep; later maybe PODIO and ACTS ► Keep our software chain running to continue full simulation studies ▶ Docs: https://clic.cern/european-strategy 26

or mo

CLIC<sub>d</sub>

el and softwa

Marko Petric (CERN) marko.petric@cern.ch